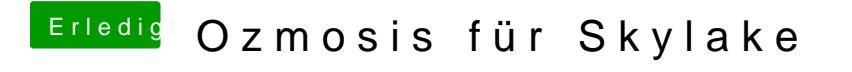

Beitrag von Fredde2209 vom 17. September 2016, 17:30

Ähmm... Nöp... Ich kann immer noch starten.